## 臺北市政府使用勞保局 WebIR 系統申請表[機關管理者版]

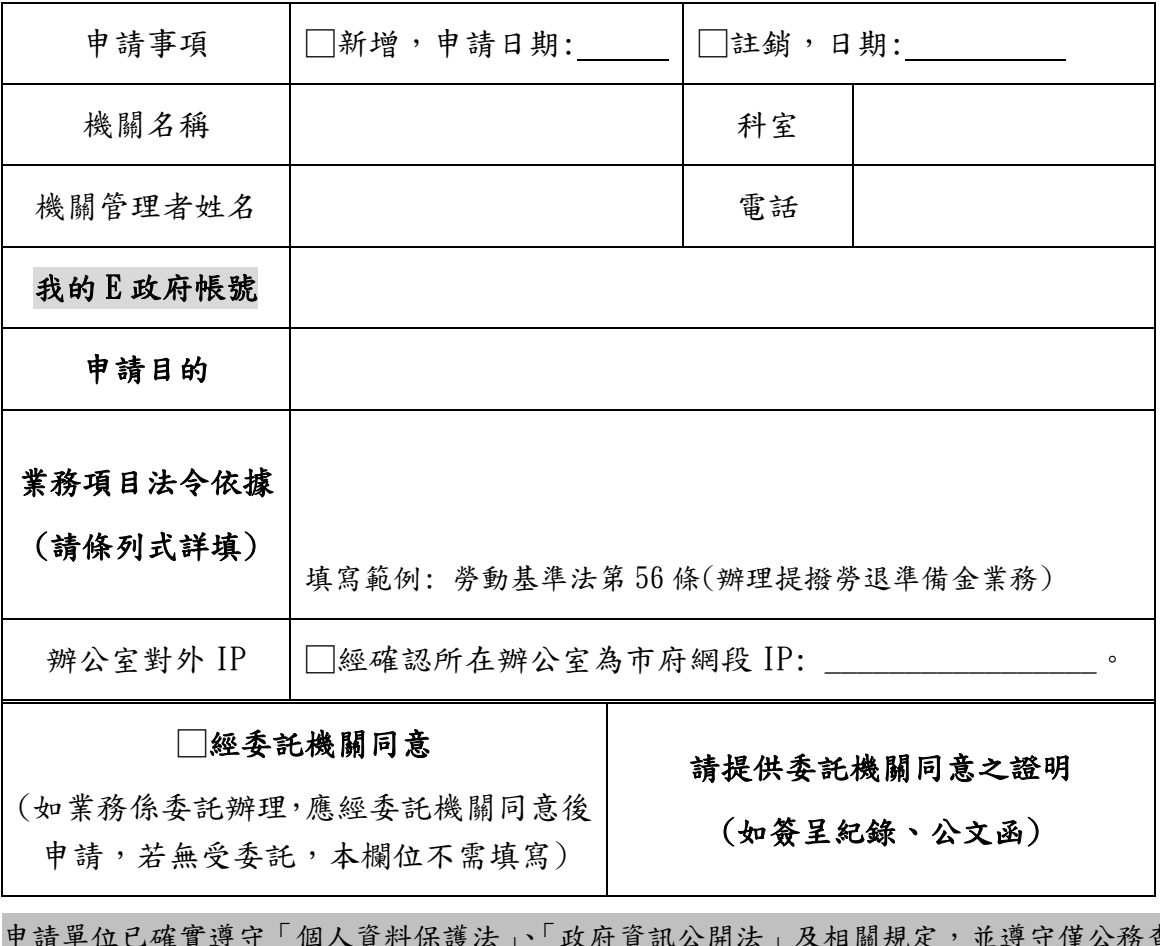

申請單位已確實遵守「個人資料保護法」、「政府資訊公開法」及相關規定,並遵守僅公務查詢使 用,若違反規定者,願意被永久取消使用權,並負法律責任。

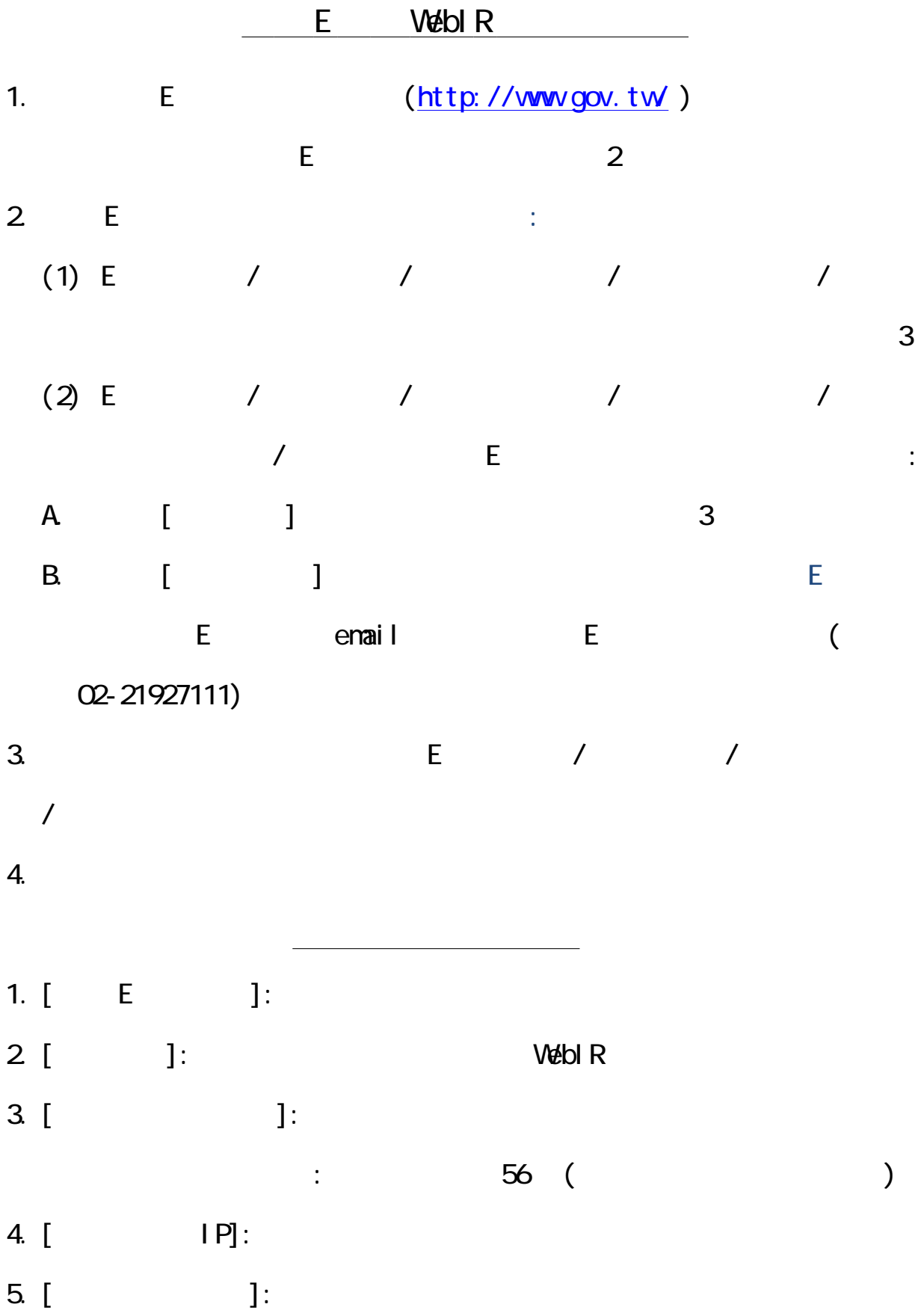